**同花顺炒股软件自选股都成黑色是什么原因-股识吧**

\*://m.gw\*.cn/index.jsp手机版大智慧 \*://mobile.10jqka\*.cn/同花顺

**同花顺怎么在自选股中间加空格-**

 $&\#x1$ 

## **同花顺炒股软件自选股都成黑色是什么原因 gupiaozhishiba.com**

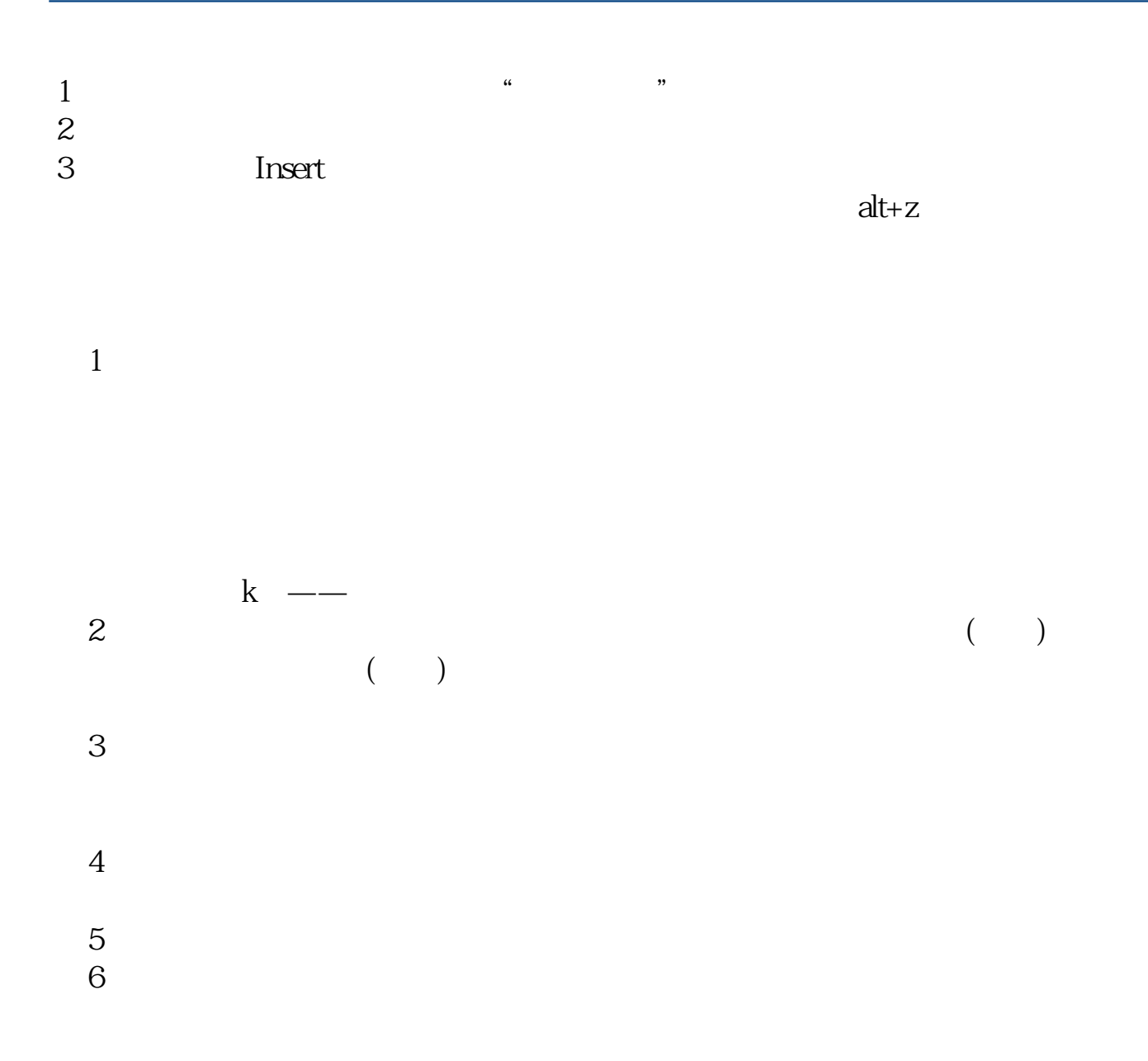

## $PC$

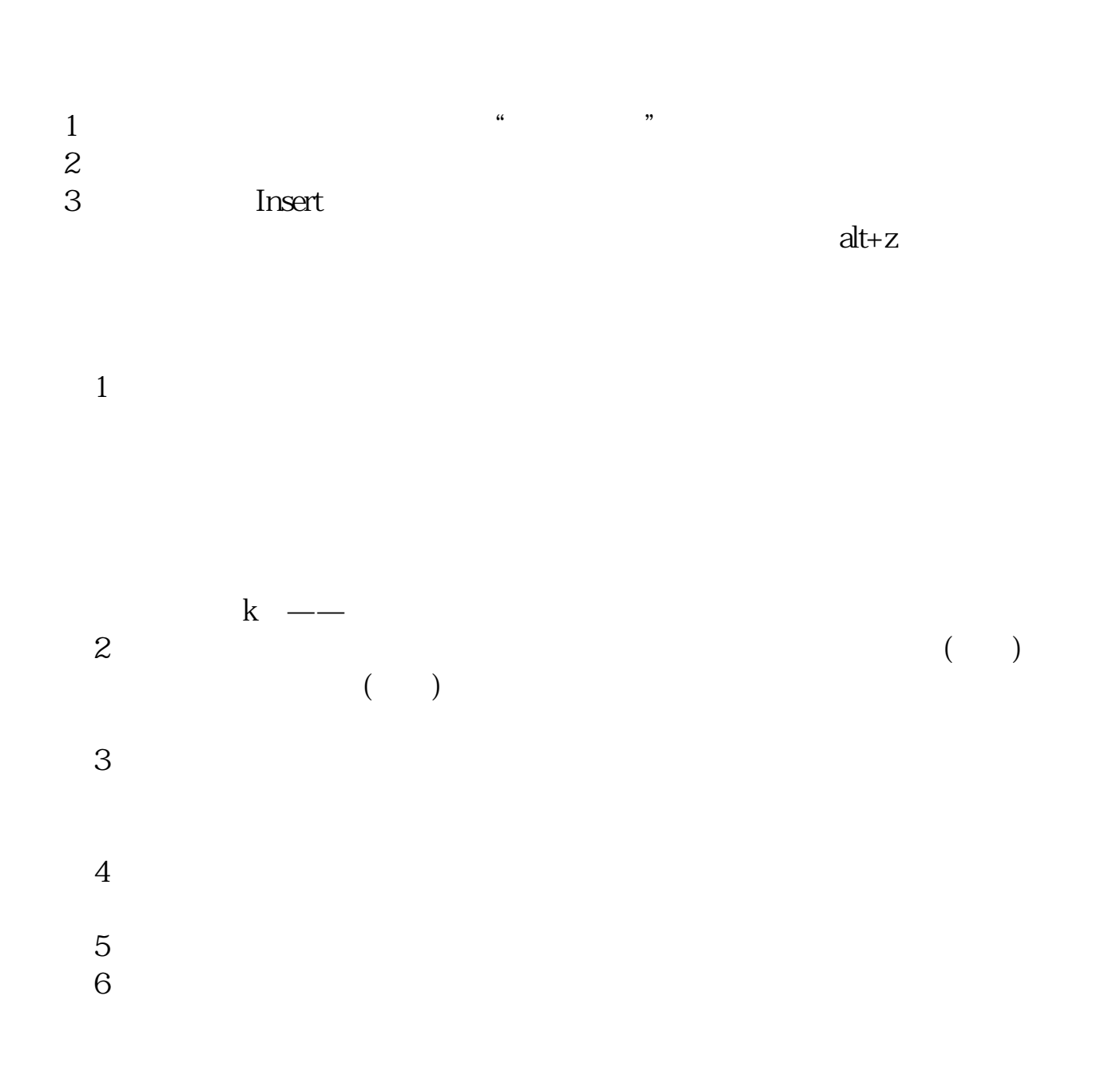

[下载:同花顺怎么在自选股中间加空格.pdf](/neirong/TCPDF/examples/output.php?c=/subject/35145344.html&n=同花顺怎么在自选股中间加空格.pdf) [《股票账户办理降低佣金要多久》](/store/7760.html) [《股票重组后一般能持有多久》](/chapter/7814.html) [《华为离职保留股票多久》](/store/8292.html) <u>.</u>doc [更多关于《同花顺怎么在自选股中间加空格》的文档...](https://www.baidu.com/s?wd=%E5%90%8C%E8%8A%B1%E9%A1%BA%E6%80%8E%E4%B9%88%E5%9C%A8%E8%87%AA%E9%80%89%E8%82%A1%E4%B8%AD%E9%97%B4%E5%8A%A0%E7%A9%BA%E6%A0%BC)

<https://www.gupiaozhishiba.com/subject/35145344.html>